## Paraninfo UF0320 - Aplicaciones informáticas de tratamiento de textos. Microsoft Word 2016

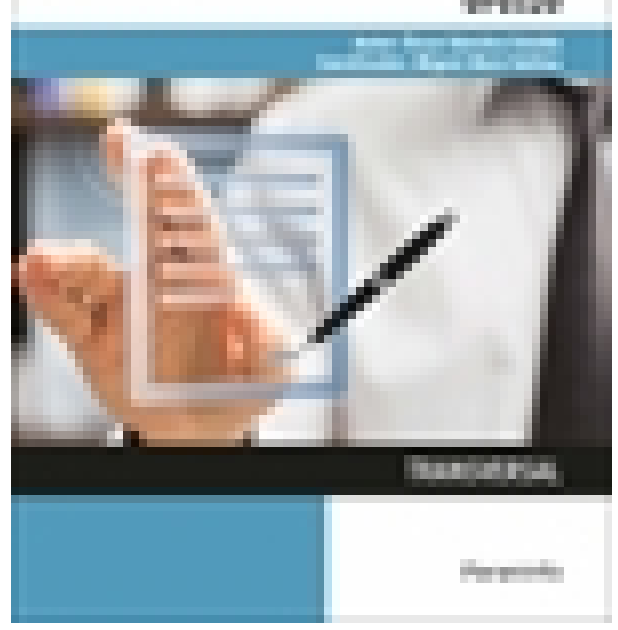

**Editorial:** Paraninfo **Autor:** ÓSCAR SÁNCHEZ ESTELLA **Clasificación:** Certificados Profesionales > Administración y Gestión **Tamaño:** 17 x 24 cm. **Páginas:** 202 **ISBN 13:** 9788428396790 **ISBN 10:** 8428396795 **Precio sin IVA:** \$ 76075.00 **Precio con IVA:** \$ 76075.00 **Fecha publicacion:** 12/02/2016

## **Sinopsis**

Este libro explica de forma detallada el funcionamiento del procesador de textos Microsoft Word 2016. Enseña a crear documentos sencillos y otros de mayor complejidad mediante la utilización de plantillas, tablas de contenido y la combinación de correspondencia.

Para dar una visión completa, la obra también descubre la integración de este programa con el resto de la familia Office: Excel, Access y Power Point. De este modo conseguirás el dominio necesario para desenvolverte con soltura en el entorno Word.

Tiene un enfoque eminentemente práctico, ya que cada explicación viene acompañada de imágenes reales, gráficos y ejemplos ilustrativos que ayudan a comprender los porqués y a aprender practicando. Además, la mayoría de los capítulos concluyen con actividades que ayudan a completar el estudio de forma progresiva y enfocada a la realidad.

Esta nueva edición, además de incorporar actividades prácticas, se ha actualizado el contenido a Microsoft Word 2016; de esta forma, el libro queda totalmente renovado a los últimos avances informáticos.

La obra es transversal a diversos certificados de profesionalidad en Administración y gestión. Su contenido responde al currículo que determina en cada caso el Real Decreto que regula cada uno de dichos certificados. La unidad formativa que presentamos forma parte del módulo MF0233 2 Ofimática y su contenido es parte integrante de los certificados Financiación de empresas (ADGN0108), Gestión integrada de recursos humanos (ADGD0208), Actividades de gestión administrativa (ADGD0308), Actividades administrativas en la relación con el cliente (ADGG0208), Gestión contable y gestión administrativa para auditoría (ADGD0108), Asistencia en la gestión de los procedimientos tributarios (ADGD0110), Comercialización y administración de productos y

servicios financieros (ADGN0208), Gestión comercial y técnica de seguros y reaseguros privados (ADGN0110) y Mediación de seguros y reaseguros privados y actividades auxiliares (ADGN0210).

**Óscar Sánchez Estella,** diplomado en Ciencias Empresariales (especialidad Financiación e Inversiones), licenciado en Ciencias del Trabajo y graduado en Administración y Dirección de Empresas, es Profesor Técnico de Formación Profesional en las especialidades de Procesos de Gestión Administrativa y Procesos Comerciales.

Miguel Moro Vallina trabaja como docente en el ámbito de la formación ocupacional y es autor de diversas publicaciones relacionadas con ciclos formativos y certificados de profesionalidad. Indice

1. Conceptos generales y características fundamentales del programa de tratamiento de textos. 2. Introducción, desplazamiento del cursor, selección y operaciones de documento. 3. Archivos de la aplicación de tratamiento de textos, ubicación, tipo y operaciones con ellos. 4. Utilización de las diferentes posibilidades que ofrece el procesador de textos para mejorar el aspecto del texto. 5. Configuración de página en función del tipo de documento a desarrollar utilizando las opciones de la aplicación.Visualización del resultado antes de la impresión. 6. Creación de tablas como medio para mostrar el contenido de la información, en todo el documento o parte de él. 7. Corrección de textos con las herramientas de ortografía y gramática, utilizando las diferentes posibilidades que ofrece la aplicación. 8. Impresión de documentos creados en distintos formatos de papel, y soportes como sobres y etiquetas. 9. Creación de sobres y etiquetas individuales, etiquetas y documentos modelo para creación y envío masivo. 10. Inserción de imágenes y autoformas en el texto para mejorar el aspecto del mismo. 11. Creación de estilos que automatizan tareas de formato en párrafos con estilo repetitivo y para la creación de índices y plantillas. 12. Utilización de plantillas y asistentes que incorpora la aplicación y creación de plantillas propias basándose en estas o de nueva creación. 13. Trabajos con documentos largos. 14. Fusión de documentos procedentes de otras aplicaciones del paquete ofimático utilizando la inserción de objetos del menú Insertar. 15. Utilización de las herramientas de revisión de documentos y trabajo con documentos compartidos. 16. Automatización de tareas repetitivas mediante grabación de macros.

Ediciones Paraninfo S.A. Calle Velázquez no. 31, 3º. Derecha, 28001 Madrid (España) Tel. (34) 914 463 350 Fax (34) 91 445 62 18 [\[email protected\]](/cdn-cgi/l/email-protection) www.paraninfo.es